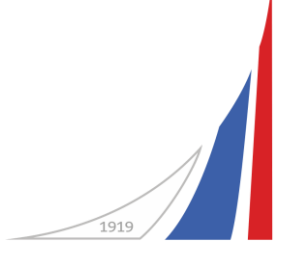

# дисциплины (РПД)?

Как найти рабочую программу

ADSysoeva@fa.ru

Ф Авторизация  $+$   $\frac{1}{60}$  $\leftarrow$   $\rightarrow$   $\circ$   $\circ$ **心** org.fa.ru/auth/?backurl=%2Fapp%2Finteraction%2FmyGroup

 $\leftarrow$ 

Авторизуемся в личном кабинете Финансового Университета

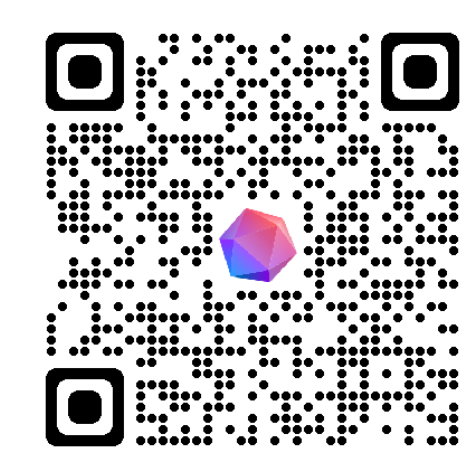

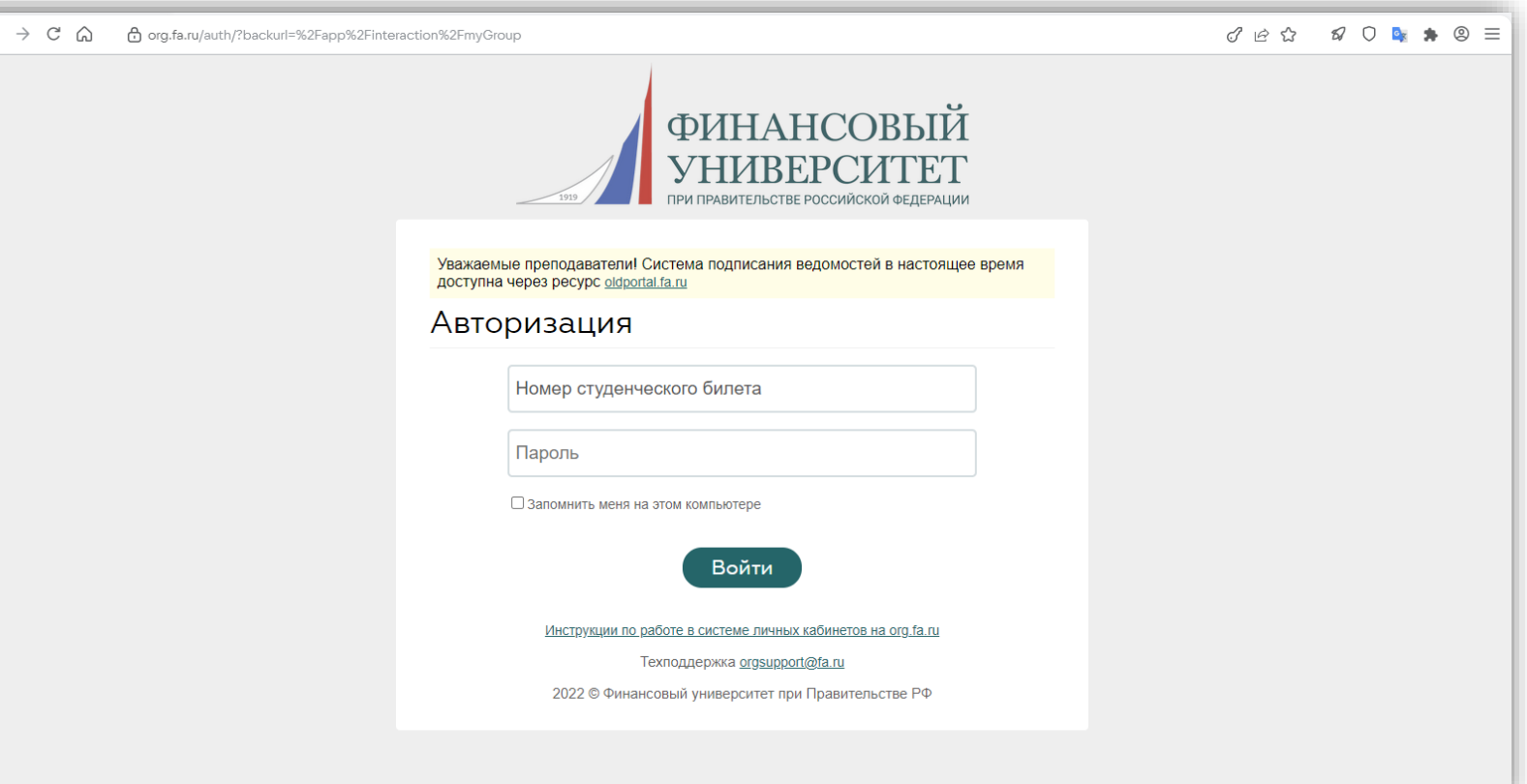

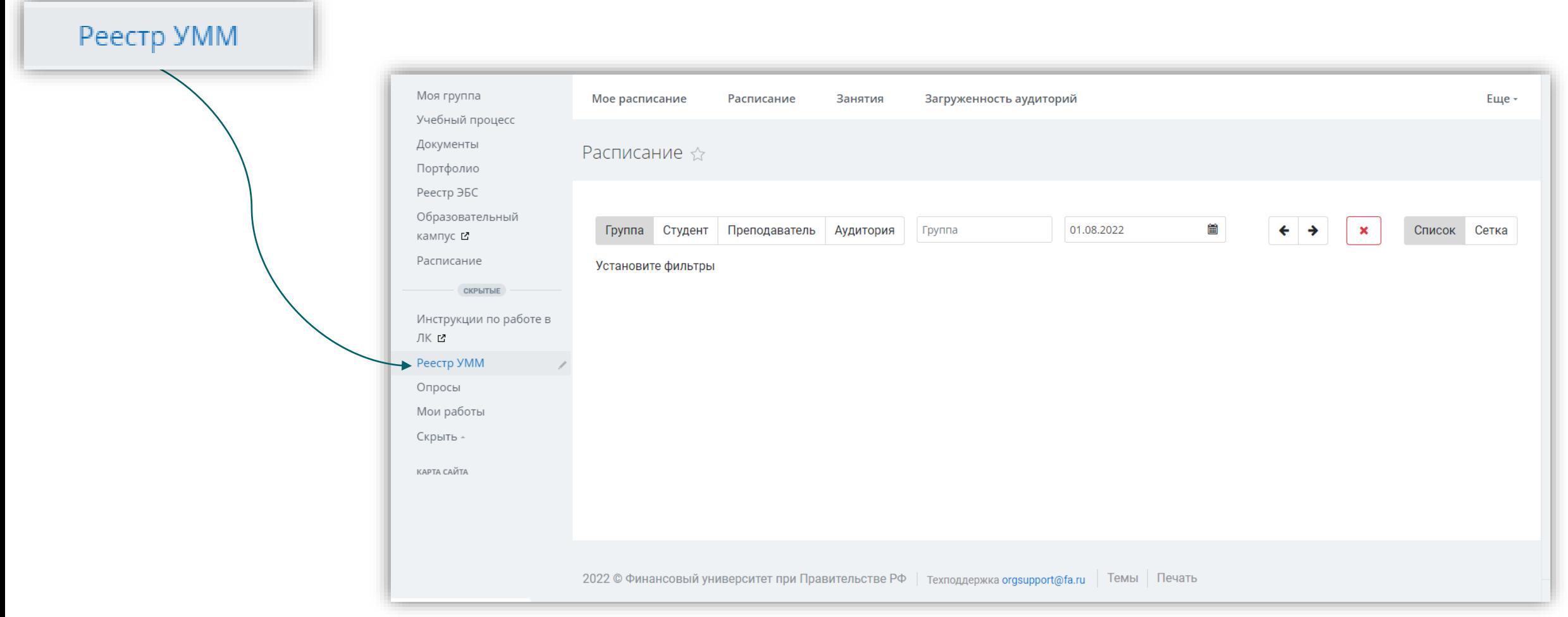

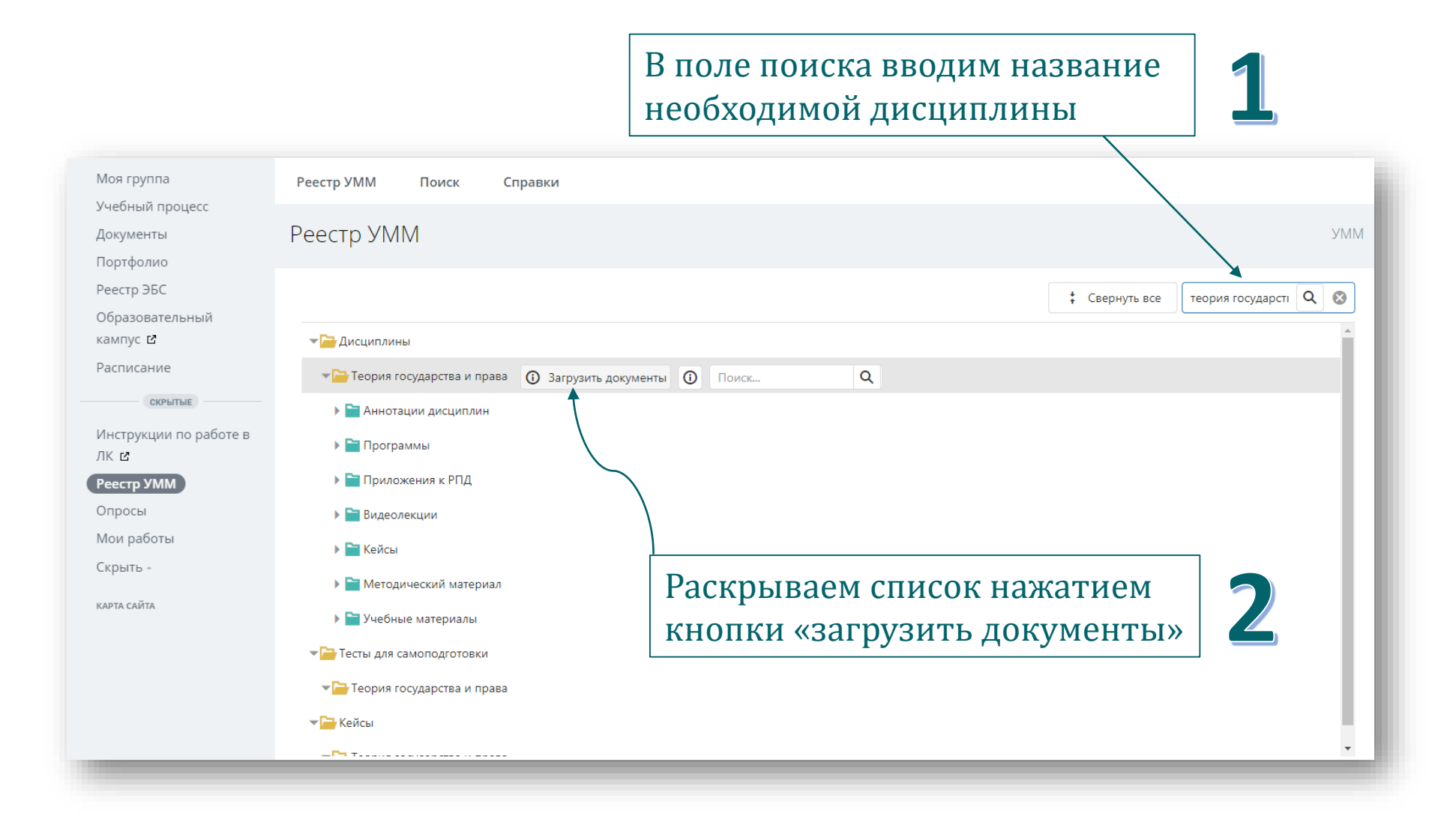

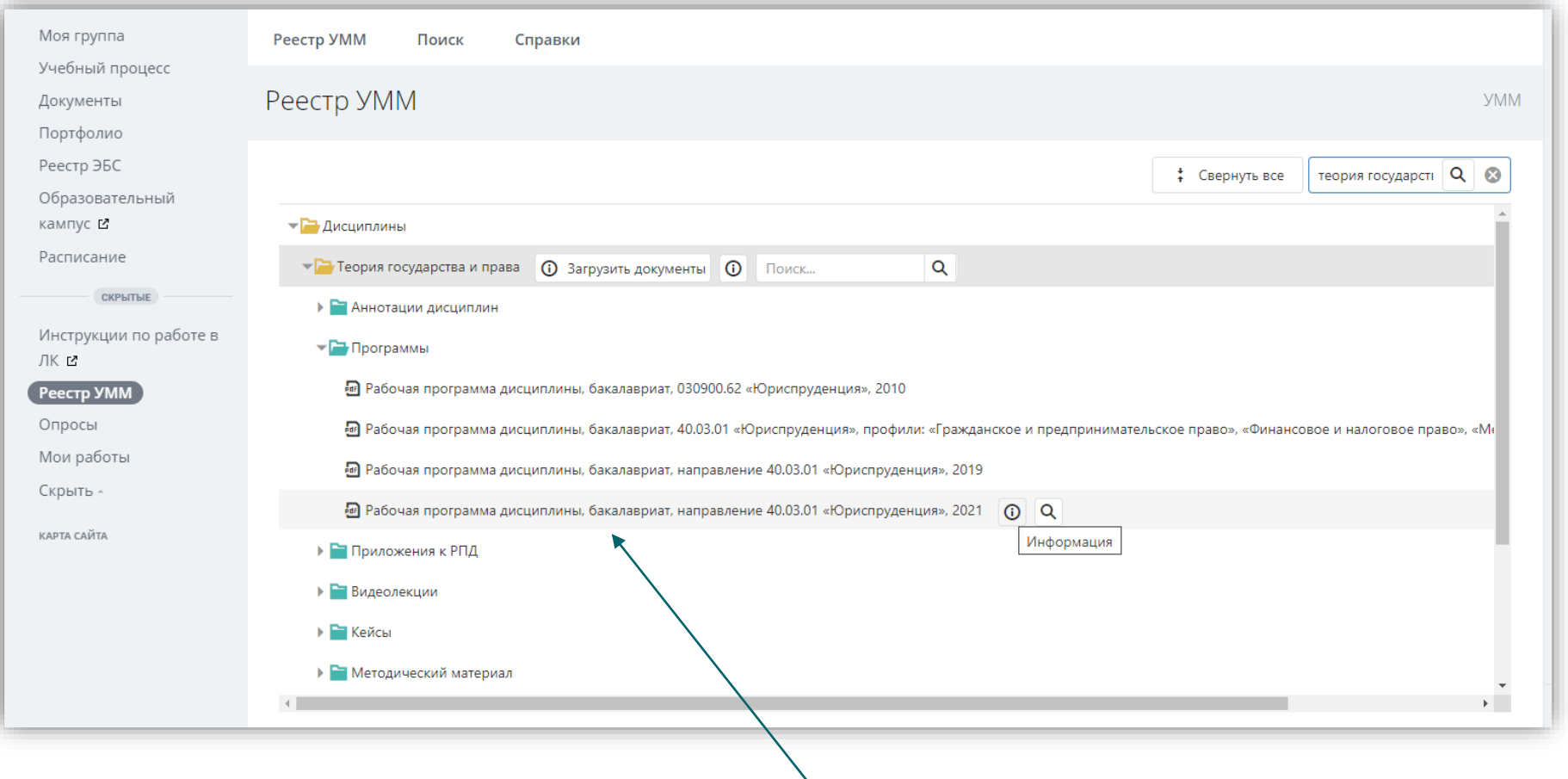

В папке «программы» находим актуальную РПД

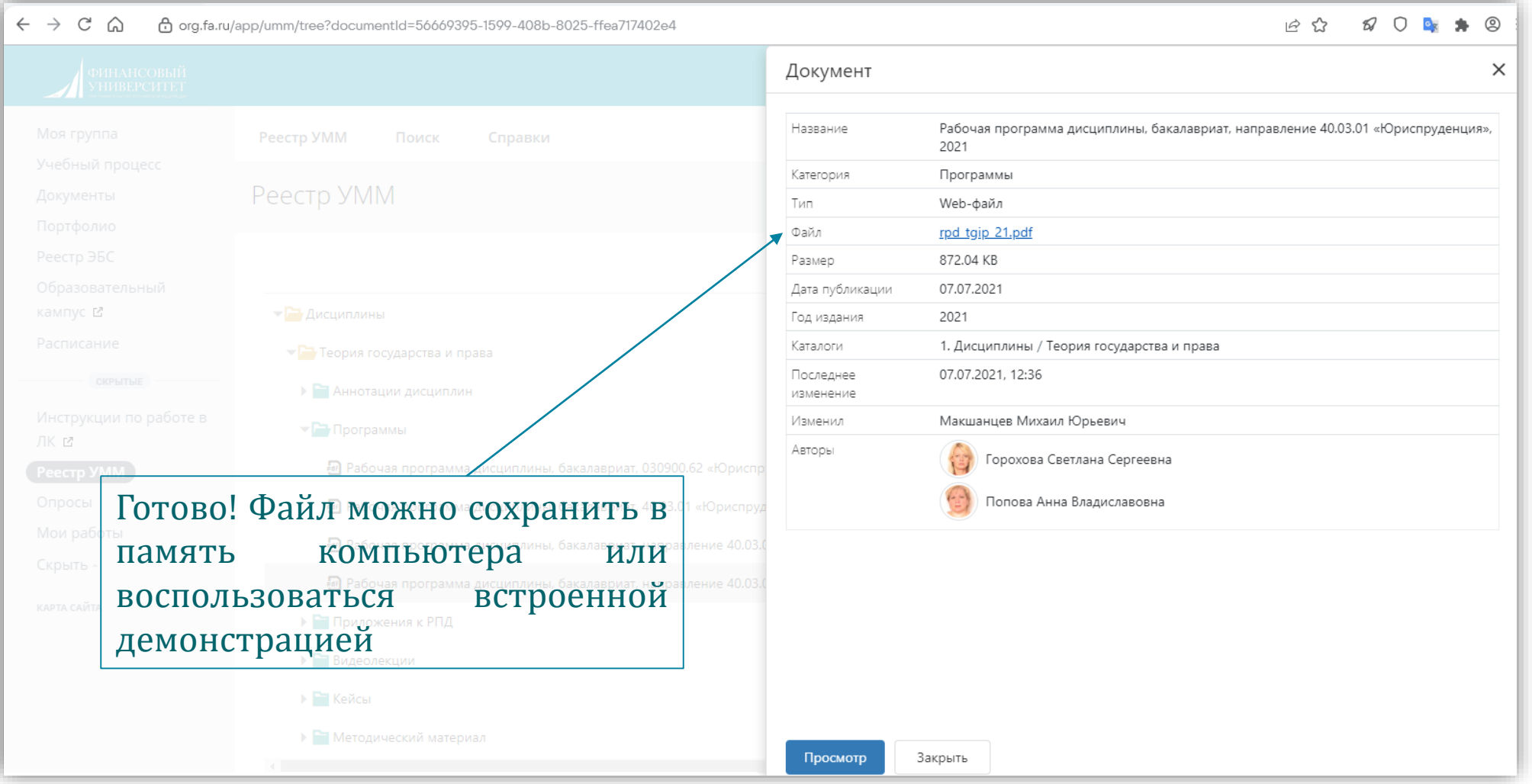